### Nonparametric Density Estimation

<span id="page-0-0"></span>October 1, 2018

K ロ ▶ K @ ▶ K 할 ▶ K 할 ▶ | 할 | ⊙Q @

#### Introduction

- If we can't fit a distribution to our data, then we use nonparametric density estimation.
- $\triangleright$  Start with a histogram.
- $\triangleright$  But there are problems with using histrograms for density estimation.
- $\triangleright$  A better method is kernel density estimation.
- $\blacktriangleright$  Let's consider an example in which we predict whether someone has diabetes based on their glucode concentration.
- $\triangleright$  We can also use kernel density estimation with naive Bayes or other probabilistic learners.

**K ロ ▶ K @ ▶ K 할 X X 할 X → 할 X → 9 Q Q ^** 

#### Introduction

 $\triangleright$  Plot of plasma glucose concentration (GLU) for a population of women who were at least 21 years old, of Pima Indian heritage and living near Phoenix, Arizona, with no evidence of diabetes:

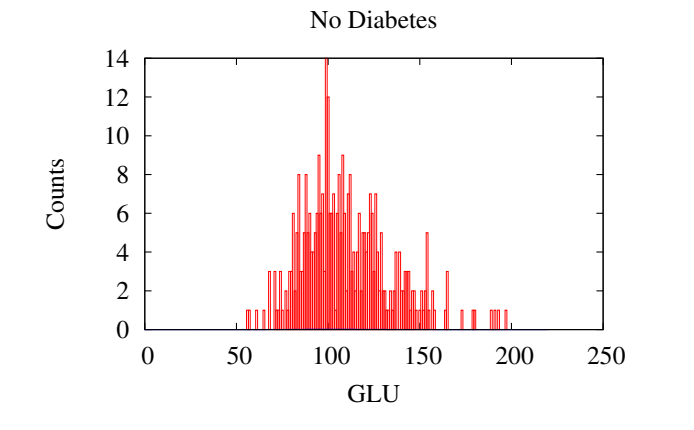

**KORK ERKER ADE YOUR** 

#### Introduction

- $\triangleright$  Assume we want to determine if a person's GLU is abnormal.
- $\triangleright$  The population was tested for diabetes according to World Health Organization criteria.

4 D > 4 P + 4 B + 4 B + B + 9 Q O

- $\triangleright$  The data were collected by the US National Institute of Diabetes and Digestive and Kidney Diseases.
- $\blacktriangleright$  First, are these data distributed normally?
- $\blacktriangleright$  No, according to a  $\chi^2$  test of goodness of fit.

#### **Histograms**

- $\triangleright$  A histogram is a first (and rough) approximation to an unknown probability density function.
- $\blacktriangleright$  We have a sample of *n* observations,  $X_1, \ldots, X_i, \ldots, X_n$ .
- An important parameter is the bin width,  $h$ .
- $\blacktriangleright$  Effectively, it determines the width of each bar.
- $\triangleright$  We can have thick bars or thin bars, obviously.
- $\triangleright$  h determines how much we smooth the data.
- Another parameter is the origin,  $x_0$ .
- $\triangleright$   $x_0$  determines where we start binning data.
- $\blacktriangleright$  This obviously effects the number of points in each bin.

4 D > 4 P + 4 B + 4 B + B + 9 Q O

- $\triangleright$  We can plot a histogram as
	- $\triangleright$  the number of items in each bin or
	- $\triangleright$  the proportion of the total for each bin

#### **Histograms**

 $\triangleright$  We define a bins or intervals as

$$
[x_0+mh,x_0+(m+1)h] \text{ for } m\in\mathbb{Z}
$$

(i.e., the positive and negative integers).

 $\triangleright$  But for our purposes, it's best to plot the relative frequency

$$
\hat{f}(x) = \frac{1}{nh}(\text{number of } X_i \text{ in same bin as } x)
$$

**K ロ ▶ K @ ▶ K 할 X X 할 X 및 할 X X Q Q O** 

 $\triangleright$  Notice that this is the density estimate for x.

#### Problems with Histograms

- $\triangleright$  One program with using histograms as an estimate of the PDF is there can be discontinuities.
- $\triangleright$  For example, if we have a bin with no counts, then its probability is zero.
- $\triangleright$  This is also a problem "at the tails" of the distribution, the left and right side of the histogram.
- $\triangleright$  First off, with real PDFs, there are no impossible events (i.e., events with probability zero).
- $\blacktriangleright$  There are only events with extremely small probabilities.
- $\blacktriangleright$  The histogram is discrete, rather than continuous, so depending on the smoothing factor, there could be large jumps in the density with very small changes in  $x$ .
- <span id="page-6-0"></span> $\triangleright$  And depending on the bin width, the density may not change at all with reasonably large changes to  $x$ .

## Kernel Density Estimator: Motivation

- $\triangleright$  Research has shown that a kernel density estimator for continuous attributes improve the performance of naive Bayes over Gaussian distributions [John and Langley, 1995].
- $\triangleright$  KDE is more expensive in time and space than a Gaussian estimator, and the result is somewhat intuitive: If the data do not follow the distributional assumptions of your model, then performance can suffer.
- $\triangleright$  With KDE, we start with a histogram, but when we estimate the density of a value, we smooth the histogram using a kernel function.
- $\blacktriangleright$  Again, start with the histogram.
- $\triangleright$  A generalization of the histogram method is to use a function to smooth the histogram.
- $\triangleright$  We get rid of discontinuities.
- <span id="page-7-0"></span>If we do it right, we get a continuous estimate of the PDF.

#### Kernel Density Estimator

[McLachlan, 1992, Silverman, 1998]

Given the sample  $X_i$  and the observation x

$$
\hat{f}(x) = \frac{1}{nh} \sum_{i=1}^{n} K\left(\frac{x - X_i}{h}\right),
$$

where h is the window width, smoothing parameter, or bandwidth.

 $\triangleright$  K is a kernel function, such that

$$
\int_{-\infty}^{\infty} K(x) \, dx = 1
$$

 $\triangleright$  One popular choice for K is the Gaussian kernel

$$
K(t) = \frac{1}{\sqrt{2\pi}}e^{-(1/2)t^2}
$$

.

 $\triangleright$  One of the most important decisions is the bandwidth  $(h)$ .

<span id="page-8-0"></span>I We can just pick a number based on w[ha](#page-7-0)t [lo](#page-9-0)[ok](#page-8-0)[s](#page-9-0) [g](#page-6-0)[o](#page-9-0)o[d](#page-10-0)[.](#page-0-0)

### Kernel Density Estimator

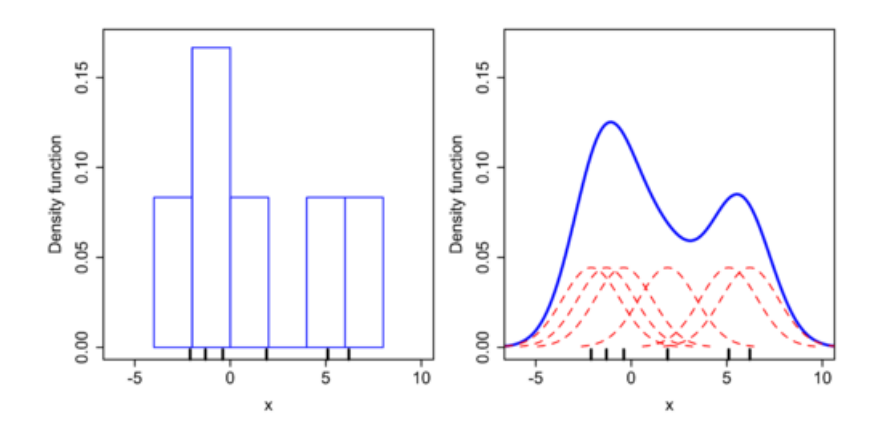

<span id="page-9-0"></span>Source: https://en.wikipedia.org/wiki/Kernel density estimation

K ロメ K 御 X K 君 X K 君 X

È

 $299$ 

### Algorithm for KDE

- Representation: The sample  $X_i$  for  $i = 1, \ldots, n$ .
- $\blacktriangleright$  Learning: Add a new sample to the collection.
- $\blacktriangleright$  Performance:

$$
\hat{f}(x) = \frac{1}{nh} \sum_{i=1}^{n} K\left(\frac{x - X_i}{h}\right),
$$

<span id="page-10-0"></span>where h is the window width, smoothing parameter, or bandwidth, and K is a kernel function, such as the Gaussian kernel

$$
K(t) = \frac{1}{\sqrt{2\pi}}e^{-(1/2)t^2}.
$$

**K ロ ▶ K @ ▶ K 할 X X 할 X 및 할 X X Q Q O** 

### Kernel Density Estimator

```
public double getProbability( Number x ) {
  int n = this.X.size();
  double Pr = 0.0;
  for ( int i = 0; i < n; i++ ) {
   Pr += X.get(i) * Gaussian.pdf((x - X.get(i)) / this.h);} // for
  return Pr / (n * this.h);
} // KDE::getProbability
```
**KORK STRATER STRAKER** 

#### Automatic Bandwidth Selection

- I Ideally, we'd like to set h based on the data.
- $\triangleright$  This is called *automatic bandwidth selection*.
- $\triangleright$  Silverman's [1998] rule-of-thumb method estimates h as

$$
\hat{h_0} = \left(\frac{4\hat{\sigma}^5}{3n}\right)^{1/5} \approx 1.06\hat{\sigma}n^{-1/5},
$$

where  $\hat{\sigma}$  is the sample standard deviation and *n* is the number of samples.

- $\triangleright$  Silverman's rule of thumb assumes that the kernel is Gaussian and that the underlying distribution is normal.
- $\triangleright$  This latter assumption may not be true, but we get a simple expression that evaluates in constant time, and it seems to perform well.
- $\triangleright$  Evaluating in constant time doesn't include the time it takes to compute  $\hat{\sigma}$ , but we can compute  $\hat{\sigma}$  as we read the samples.

#### Automatic Bandwidth Selection

- $\triangleright$  Sheather and Jones' [1991] solve-the-equation plug-in method is a bit more complicated.
- It's  $O(n^2)$ , and we have to solve numerically a set of equations, which could fail.
- $\blacktriangleright$  It is regarded as theoretically and empirically, the best method we have.

**K ロ ▶ K @ ▶ K 할 X X 할 X 및 할 X X Q Q O** 

#### Simple KDE Example

 $\triangleright$  Determine if a person's GLU is abnormal.

<span id="page-14-0"></span>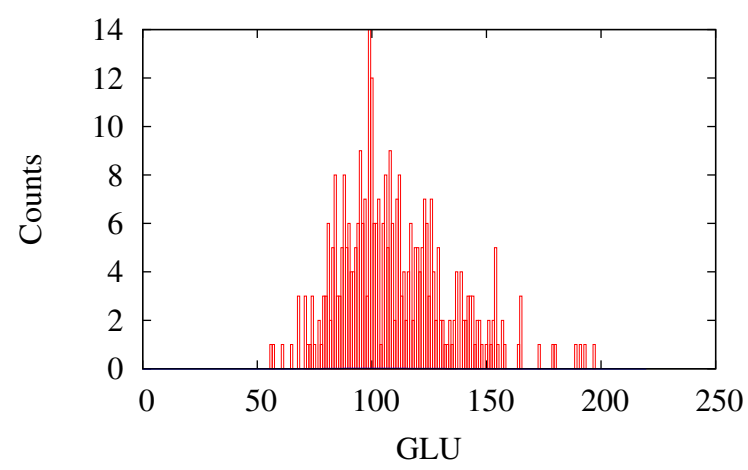

No Diabetes

イロン イ部ン イ君ン イ君ンシ

ミー  $299$ 

### Simple KDE Example

- Green line: Fixed value,  $h = 1$
- $\blacktriangleright$  Magenta line: Sheather and Jones' method,  $h = 1.5$
- Blue line: Silverman's method,  $h = 7.95$

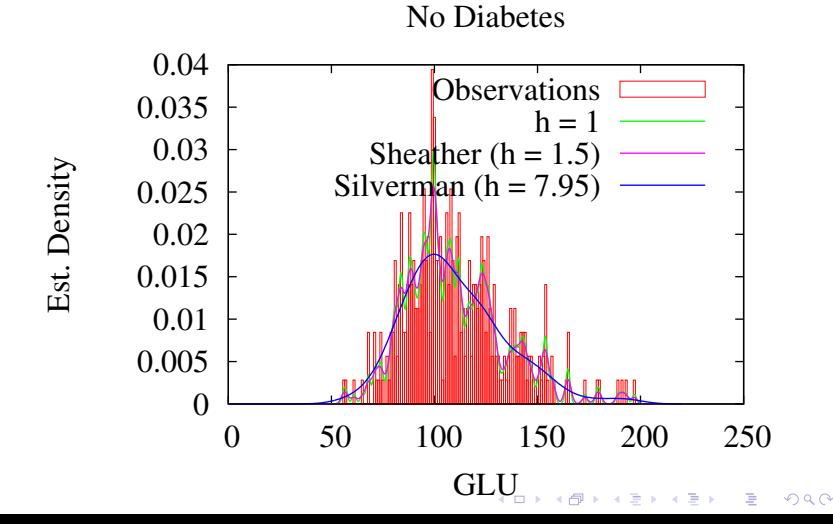

### Simple KDE Example

- Assume  $h = 7.95$
- $\hat{f}(100) = 0.018$
- $\hat{f}(250) = 3.3 \times 10^{-14}$
- $P(0 \le x \le 100) = \int_0^{100} \hat{f}(x) dx$
- $P(0 \le x \le 100) = \sum_{0}^{100} \hat{f}(x) dx$

**KORK STRAIN A BAR SHOP** 

 $P(0 \le x \le 100) \approx 0.393$ 

- $\triangleright$  Assume we have GLU measurements for women with and without diabetes.
- $\blacktriangleright$  Plot of women with diabetes:

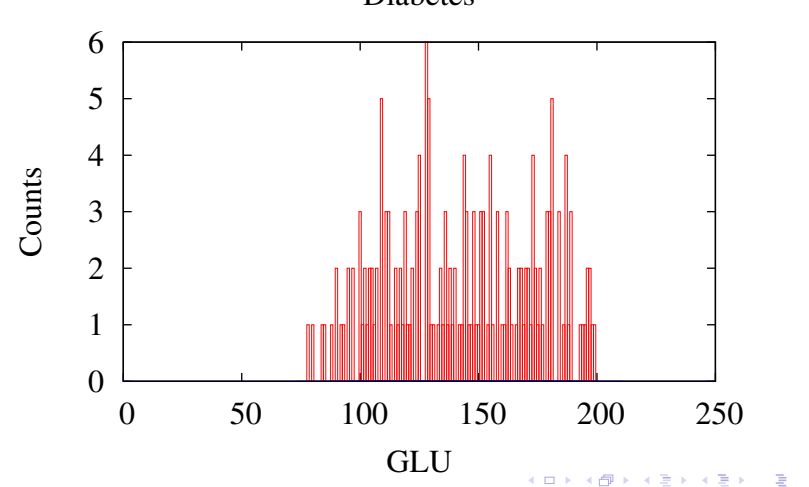

 $299$ 

#### Diabetes

 $\blacktriangleright$  Plot of women without:

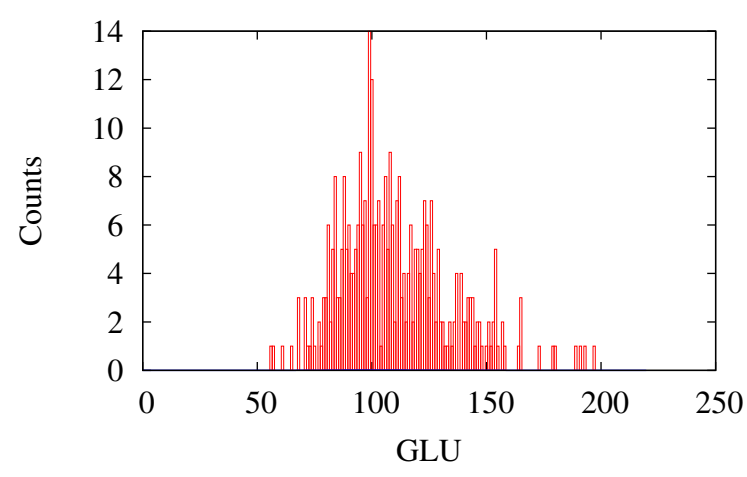

No Diabetes

K ロ X K 個 X K 결 X K 결 X ( 결 )

 $2990$ 

- $\triangleright$  The task is to determine, given a woman's GLU measurement, if it is more likely that she has diabetes (or vice versa).
- $\blacktriangleright$  For this, we can use Bayes' rule.
- <span id="page-19-0"></span> $\blacktriangleright$  Like before, we build a kernel density estimator for both sets of data.

K ロ ▶ K @ ▶ K 할 > K 할 > 1 할 > 1 이익어

 $\blacktriangleright$  Without diabetes:

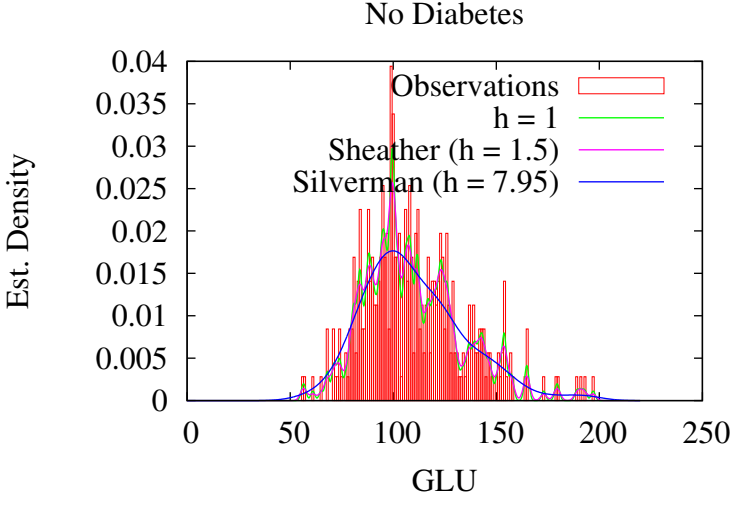

<span id="page-20-0"></span> $\blacktriangleright$  Silverman's rule of thumb gives  $\hat{h_0}=7.95$  $\hat{h_0}=7.95$ 

 $2990$ 

 $\blacktriangleright$  With diabetes:

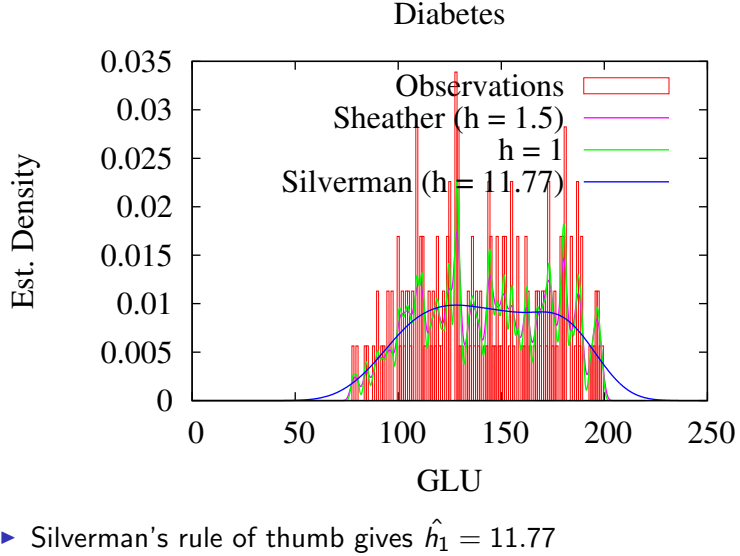

All together:

<span id="page-22-0"></span>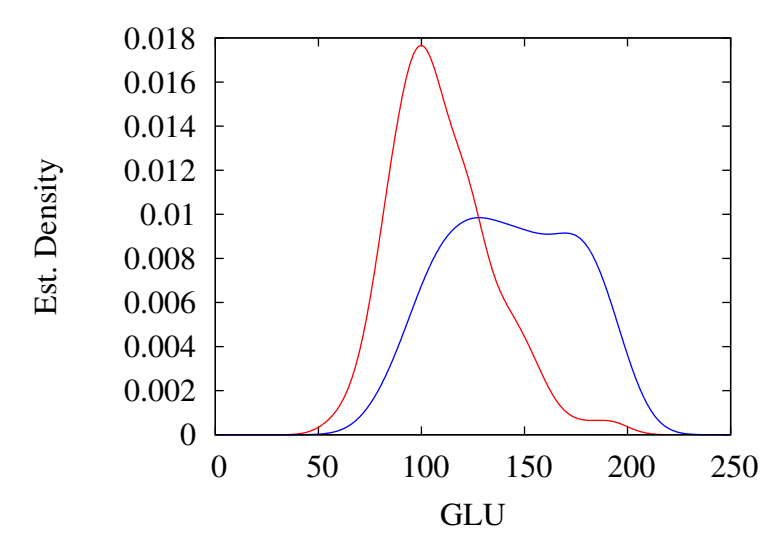

K ロ × K 御 × K 差 × K 差 × 一差 …  $2990$ 

 $\triangleright$  Now that we've built these kernel density estimators, they give us  $P(GLU|Diabetes = true)$  and  $P(GLU|Diabetes = false)$ .

K ロ ▶ K @ ▶ K 할 > K 할 > 1 할 > 1 이익어

- $\triangleright$  We now need to calculate the *base rate* or the *prior* probability of each class.
- $\triangleright$  There are 355 samples of women without diabetes, and 177 samples of women with diabetes.
- $\blacktriangleright$  Therefore.

$$
P(Diabetes = true) = \frac{177}{177 + 355} = .332
$$

 $\blacktriangleright$  And.

$$
P(Diabetes = false) = \frac{355}{177 + 355} = .668
$$

 $\triangleright$  Or,

 $P(Diabetes = false) = 1-P(Diabetes = true) = 1-.332 = .668$ 

**K ロ ▶ K @ ▶ K 할 X X 할 X 및 할 X X Q Q O** 

 $\blacktriangleright$  Bayes rule:

$$
P(D|GLU) = \frac{P(D)P(GLU|D)}{P(D)P(GLU|D) + P(\neg D)P(GLU|\neg D)}
$$

K ロ ▶ K @ ▶ K 할 ▶ K 할 ▶ | 할 | ⊙Q @

 $\blacktriangleright$  Plot of the posterior distribution:

Posterior Distribution

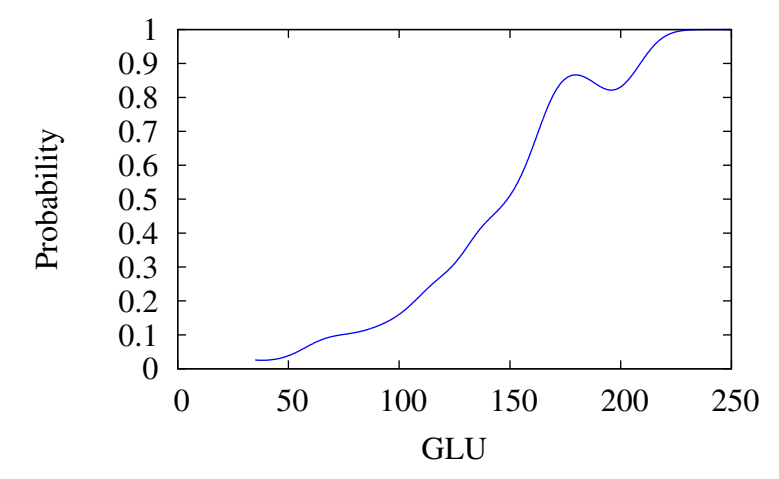

K ロ X K 個 X K 결 X K 결 X ( 결 )  $299$ 

► 
$$
P(D|GLU = 50)
$$
?  
\n
$$
P(D|GLU = 50) = \frac{(.332)(2.73E - 5)}{(.332)(2.73E - 5) + (.668)(3.39E - 4)} = .0385
$$
\n►  $P(D|GLU = 175)$ ?

$$
P(D|GLU = 175) = \frac{(.332)(.009)}{(.332)(.009) + (.668)(7.65E - 4)} = .854
$$

K ロ ▶ K @ ▶ K 할 ▶ K 할 ▶ | 할 | ⊙Q @

#### References

- G. H. John and P. Langley. Estimating continuous distributions in Bayesian classifiers. In Proceedings of the Eleventh Conference on Uncertainty in Artificial Intelligence, pages 338–345, San Francisco, CA, 1995. Morgan Kaufmann.
- G. J. McLachlan. Discriminant Analysis and Statistical Pattern Recognition. John Wiley & Sons, New York, NY, 1992.
- S. J. Sheather and M. C. Jones. A reliable data-based bandwidth selection method for kernel density estimation. Journal of the Royal Statistical Society. Series B (Methodological), 53(3):683–690, 1991.
- B. W. Silverman. Density estimation for statistics and data analysis, volume 26 of Monographs on statistics and applied probability. Chapman & Hall/CRC, Boca Raton, FL, 1998.

4 D > 4 P + 4 B + 4 B + B + 9 Q O